### LECTURE 11: Z

Software Engineering Mike Wooldridge

## 1 Introduction

- In this lecture, we introduce *schemas*, the most distinctive feature of the Z specification language.
- We show how a simple computer system can be specified in Z.

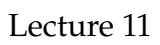

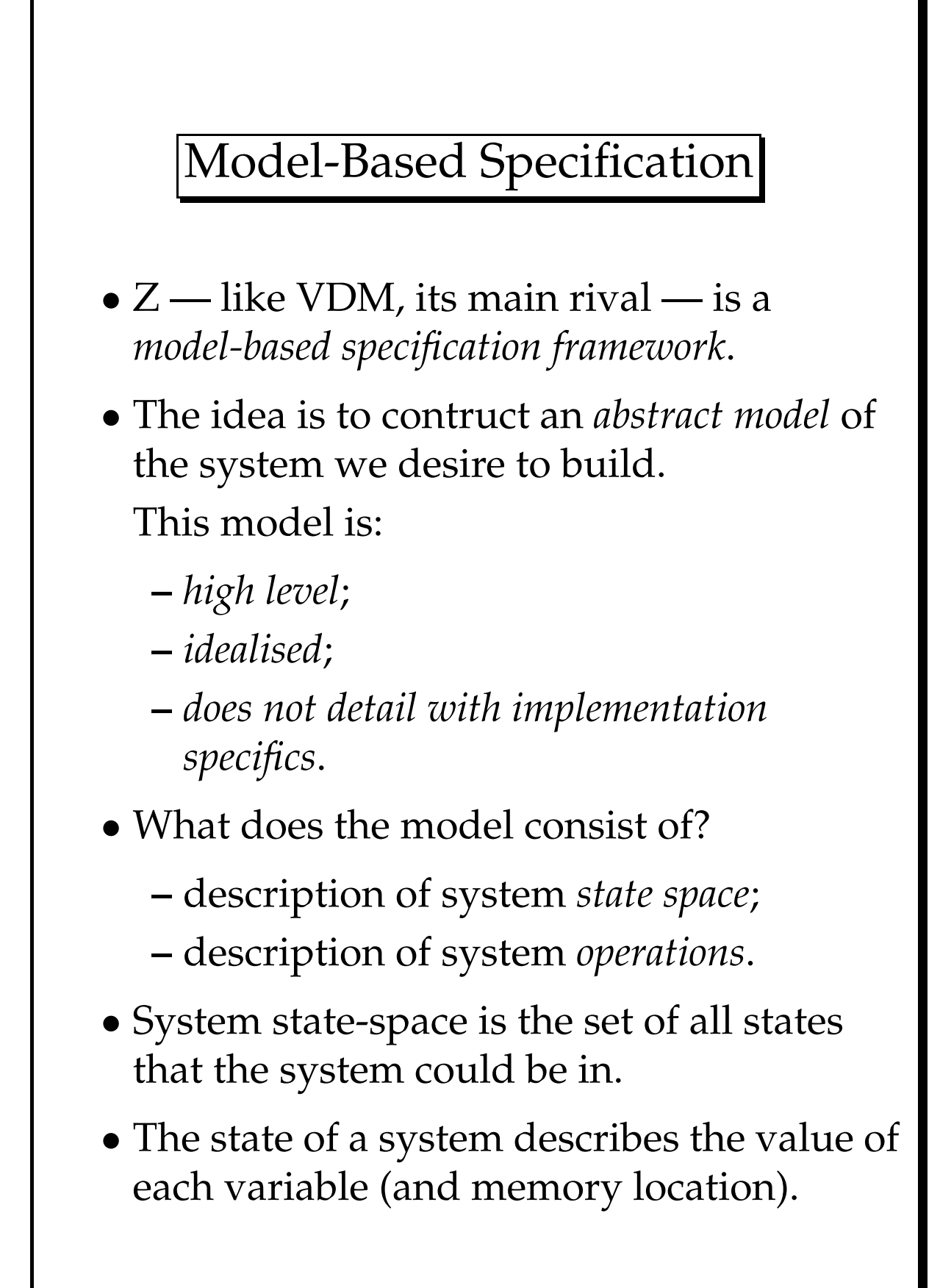

- The most fundamental operation we use is the assignment statement,  $' :=' \dots$  such statements *change the state of a system.*
- In Z, we represent the state space of a system as a collection of functions, sets, relations, sequences, bags, etc., together with a collection of *invariant properties* on these objects.
- These invariant properties describe regularities between state changes.
- How about operations? What level of abstraction to we deal with them? Lowest level would be assignment statement level. We start with more abstract descriptions.
- Operations are usually defined in terms of *pre-* and *post-* conditions.
- Operations define acceptable state transitions.

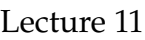

### 2 Schemas

• The Z schema is a 2-dimensional graphical notation for describing:

**–** state spaces;

- **–** operations.
- **Definition:** A vertical-form schema is either of the form

*SchemaName Declarations Predicate*1; · · · ; *Predicate<sup>n</sup>*

or of the form

*SchemaName Declarations*

• In the latter case, the predicate part is assumed to be 'true'.

- Once introduced, *SchemaName* will be associated with the schema proper, which is the contents of the box.
- The declarations part of the schema will contain:
	- **–** a list of variable declarations; and
	- **–** references to other schemas (this is called schema inclusion).
- Variable declarations have the usual form:

 $x_1, x_2, \ldots, x_n : T;$ 

• The predicate part of a schema contains a list of predicates, separated either by semi-colons or new lines.

Lecture 11 Software Engineering

### 2.1 State Space Schemas

• Here is an example state-space schema, representing part of a system that records details about the phone numbers of staff.

(Assume that *NAME* is a set of names, and *PHONE* is a set of phone numbers.)

*PhoneBook known* : IP *NAME*  $tel: NAME \rightarrow PHONE$ dom *tel* = *known*

- The declarations part of this schema introduces two variables: *known* and *tel*.
- The value of *known* will be a subset of *NAME*, i.e., a set of names.

This variable will be used to represent all the names that we know about — those that we can give a phone number for.

• The value of *tel* will be a partial function from *NAME* to *PHONE*, i.e., it will associate names with phone numbers.

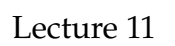

- The declarations part is separated from the predicate part by the horizontal line.
- The predicate part contains the following invariant:

The domain of *tel* is always equal to the set *known*.

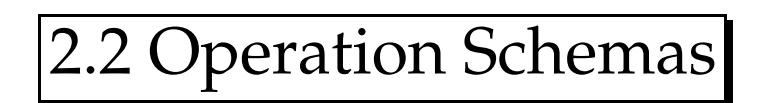

- In specifying a system operation, we must consider:
	- **–** the objects that are *accessed* by the operation, and of these:
		- ∗ the objects that are *known to remain unchanged* by the operation (cf. value parameters);
		- ∗ the objects that *may be altered* by the operation (cf. variable parameter);
	- **–** the *pre-conditions* of the operation, i.e., the things that must be true for the operation to succeed;
	- **–** the *post-conditions* the things that will be true after the operation, if the pre-condition was satisfied before the operation.

- Return to the telephone book example, and consider the 'lookup' operation: we put a name in, and get a phone number out.
	- **–** this operation accesses the *PhoneBook* schema;
	- **–** it does not change it;
	- **–** it takes a single 'input' a name for which we want to find a phone number;
	- **–** it produces a single output a phone number.
	- **–** it has the pre-condition that the name is known to the database.
- Here is a Z schema specifying the lookup operation:

*Find* Ξ*PhoneBook name*? : *NAME phone*! : *PHONE name*? ∈ *known phone*! = *tel*(*name*?)

This illustrates the following Z conventions:

- placing the name of the schema in the declarations part 'includes' that schema it is as if the variables were declared where the name is;
- 'input' variable names are terminated by a question mark;
- . . . the only input is *name*?
- 'output' variables are terminated by an exclamation mark;
- . . . the only output is *phone*!
- the  $\Xi$  (Xi) symbol means that the *PhoneBook* schema is not changed;
- if we have written a  $\Delta$  (delta) instead of  $\Xi$ , it would mean that the *PhoneBook* schema *did* change.
- the pre-condition is that *name*? is a member of *known*;
- the post-condition is that *phone*! is set to *tel*(*name*?).

• Here is another schema: this one add's a name/phone pair to the phone book.

> *AddName* ∆*PhoneBook name*? : *NAME phone*? : *PHONE name?* ∉ *known*  $tel' = tel \cup \{name? \mapsto phone? \}$

- This schema accesses *PhoneBook* and *does* change it (hence the use of  $\Delta$  rather that  $\Xi$ .)
- Two inputs: a name (*name*?) and phone number (*phone*?).
- Pre-condition: the name is not already in the database.
- Post-condition: *tel* after the operation is the same as *tel* before the operation with the addition of maplet  $name? \rightarrow phone?$ .
- Appending a ' to a variable means 'the variable *after* the operation is performed'.

• EXERCISE. Rewrite this schema to get rid of post-condition, and allow overwriting of existing names.

# 3 CADIZ

- CADIZ is an automated checker and typesetter for Z specifications.
- It takes as its input a plain ASCII file, prepared using an ordinary text editor. This file contains various instructions describing Z schemas.
- It then performs some checks on this specification, and depending on what command-line options you gave, it will:
	- **–** typeset your spec., producing a binary file with a .dit extension, which can be printed off with the printz command;
	- **–** allow you to browse through the spec., and get feedback on certain parts of it.